## <<Word/Excel/PowerPoin>>

<<Word/Excel/PowerPoint >>

- 13 ISBN 9787030368102
- 10 ISBN 703036810X

出版时间:2013-5

PDF

http://www.tushu007.com

### <<Word/Excel/PowerPoin>>

Word/Excel/PowerPoint word Excel PowerPoint ,PowerPoint三个常用软件在办公中的应用,涉及文档编辑、图形应用、Word表格、Word排版 <u>Excel</u> しょうしょう しょうしょう しょうしゅう しょうしゅう しょうしゅう しょうしゅう しょうしゅう しょうしゅう しょうしゅう しょうしゅうしょく しょうしゅうしょく しょうしゅうしょく

Word/Excel/PowerPoint word, Word, Excel

# <<Word/Excel/PowerPoin>>

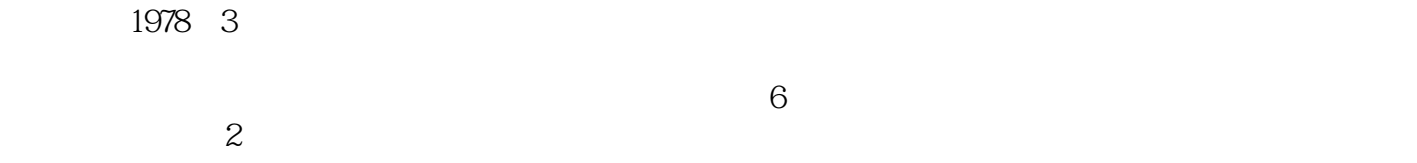

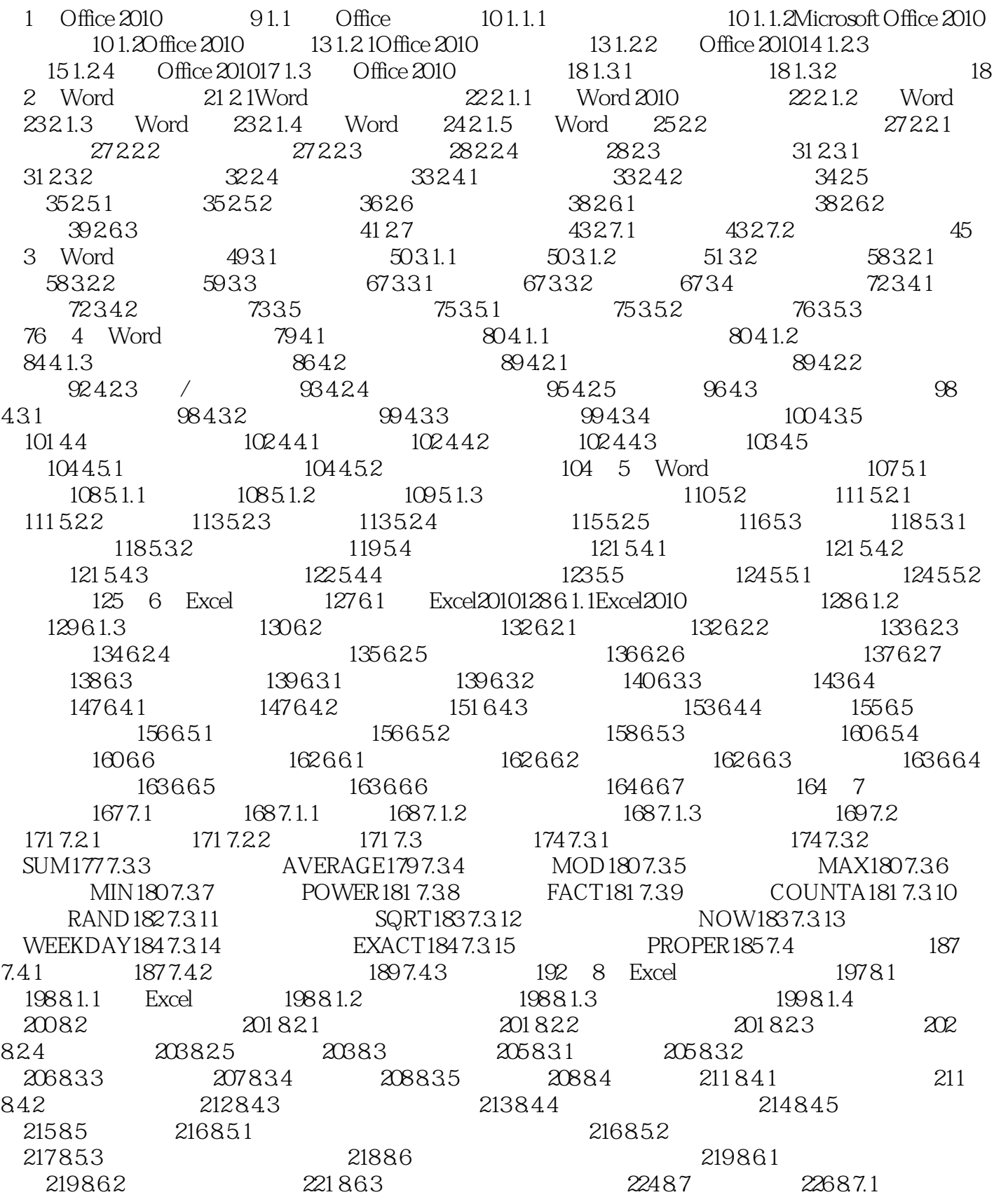

# <<Word/Excel/PowerPoin>>

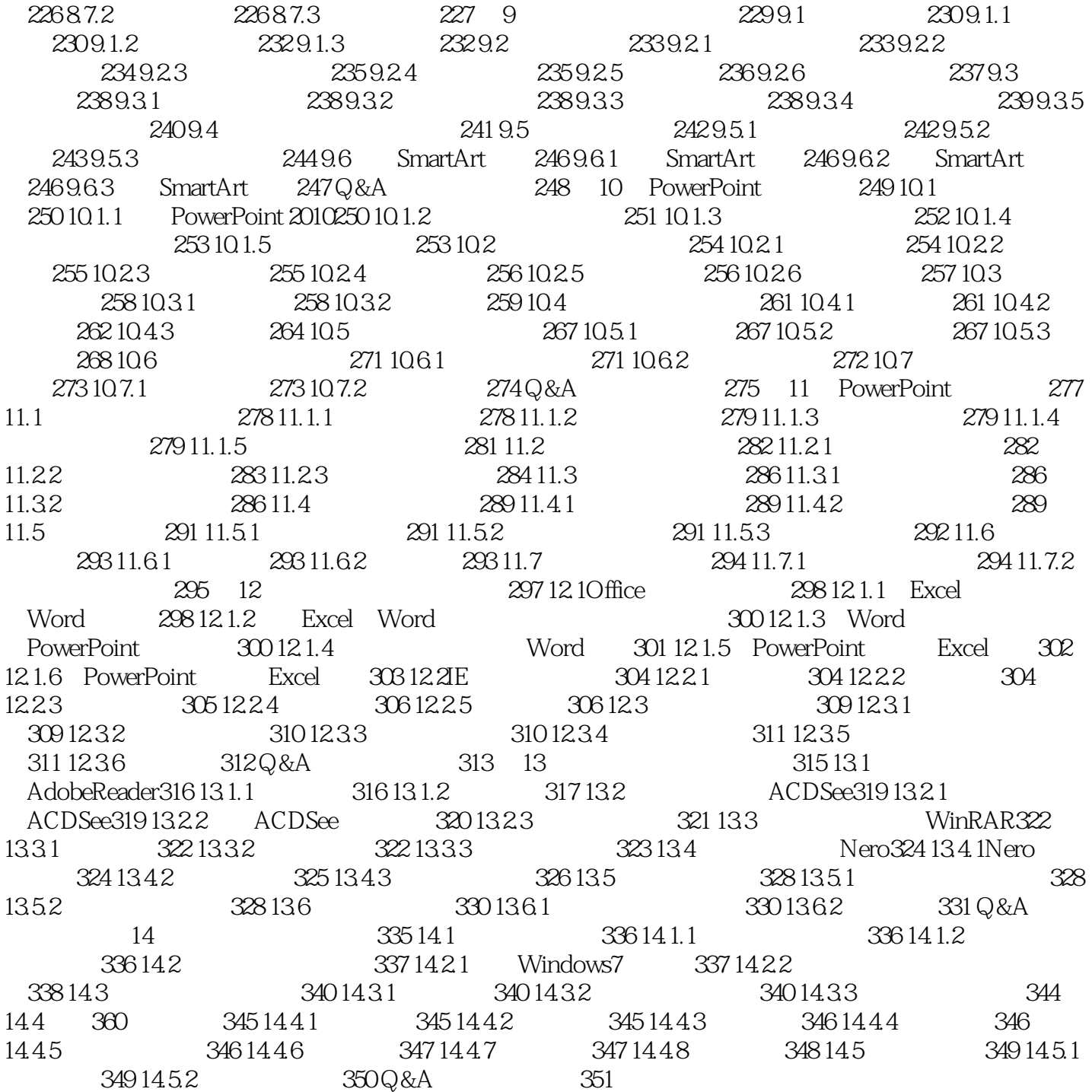

# <<Word/Excel/PowerPoin>>

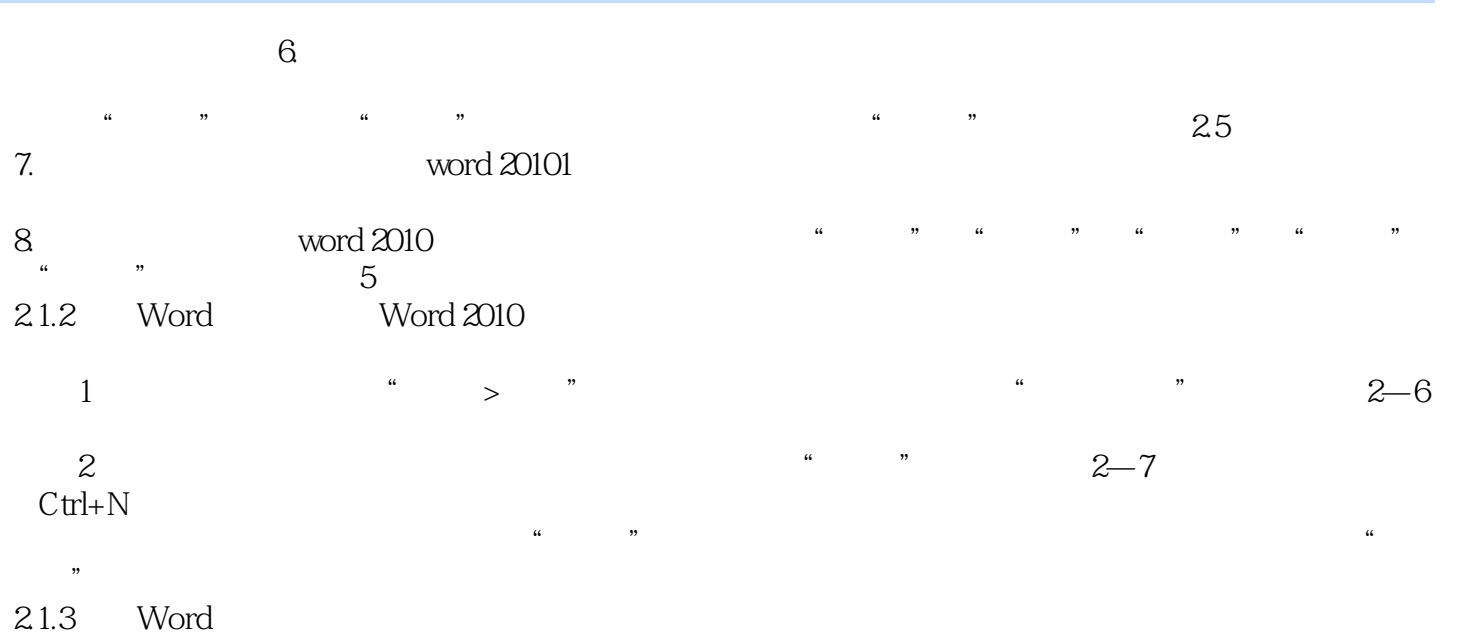

# <<Word/Excel/PowerPoin>>

Word/Excel/PowerPoint 2003/2007/2010 Excel+Word+PowerPoint

Word/Excel/PowerPoint

 $94$  132 140

## <<Word/Excel/PowerPoin>>

本站所提供下载的PDF图书仅提供预览和简介,请支持正版图书。

更多资源请访问:http://www.tushu007.com